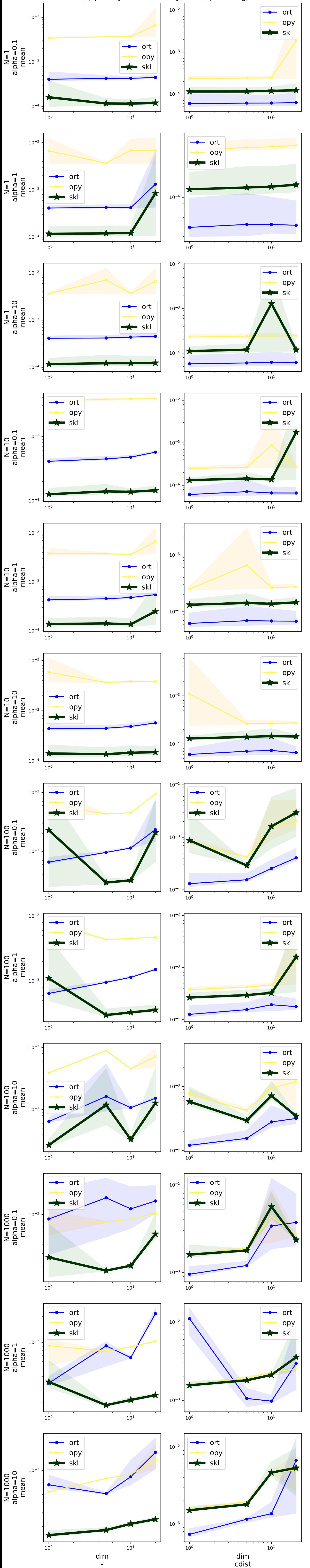

## ommxoptions={aalass 'sklearn.gaussian\_process.\_gpr.GaussianProcessRegres

Acceleration onnxruntime / scikit-learn for GaussianProcessRegressor